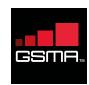

The socio-economic benefits of using the lower portion of the UHF band for IMT in Latin America

Latin America faces a serious mobile spectrum shortage which could result in a network slowdown

**LICENSED** mobile spectrum in 2013<sup>1</sup>

270MHz

**1340**MHz

**REQUIRED** mobile spectrum by 2020<sup>2</sup>

The 700MHz band is currently being licensed in Latin America but could quickly reach capacity due to rapid mobile data growth

LATIN AMERICAN DATA GROWTH

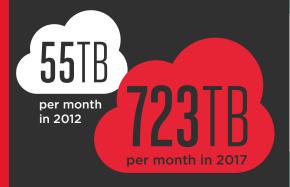

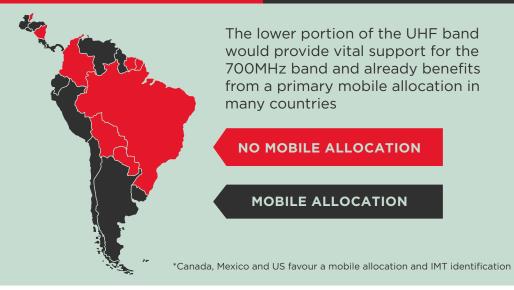

The band reaches 20% further than the 700MHz band which would extend national mobile broadband coverage by 1.5-2.5%

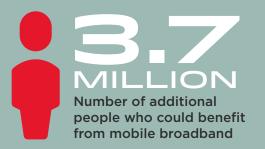

The coverage improvements would deliver major infrastructure savings by reducing the number of base stations required

## US\$897 MILLION

Mobile network savings from 2015-2020

The price of mobile broadband could fall leading to a jump in new subscribers

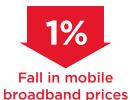

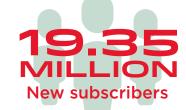

Improved access to higher quality and better value mobile broadband would have a major economic impact

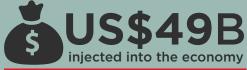

47,000 PY

US\$2.8B

US\$4B

CONSUMER SURPLUS

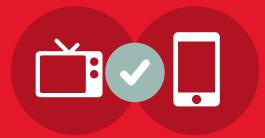

An IMT identification would provide the flexibility to eventually allow mobile broadband in a portion of the band and could include further provisions to protect broadcasting

1 Average amount of spectrum licensed to mobile services in Latin America towards the end of 2013

2 Minimum amount of spectrum the ITU predicts will be needed in 2020 (based on 1340-1960MHz range)

For more information visit: www.gsma.com/spectrum4all Email: spectrum4all@gsma.com